## **ABAP Development Tools Bringing a server-based programming model to Eclipse**

Matthias Becker (SAP SE) June 29, 2016

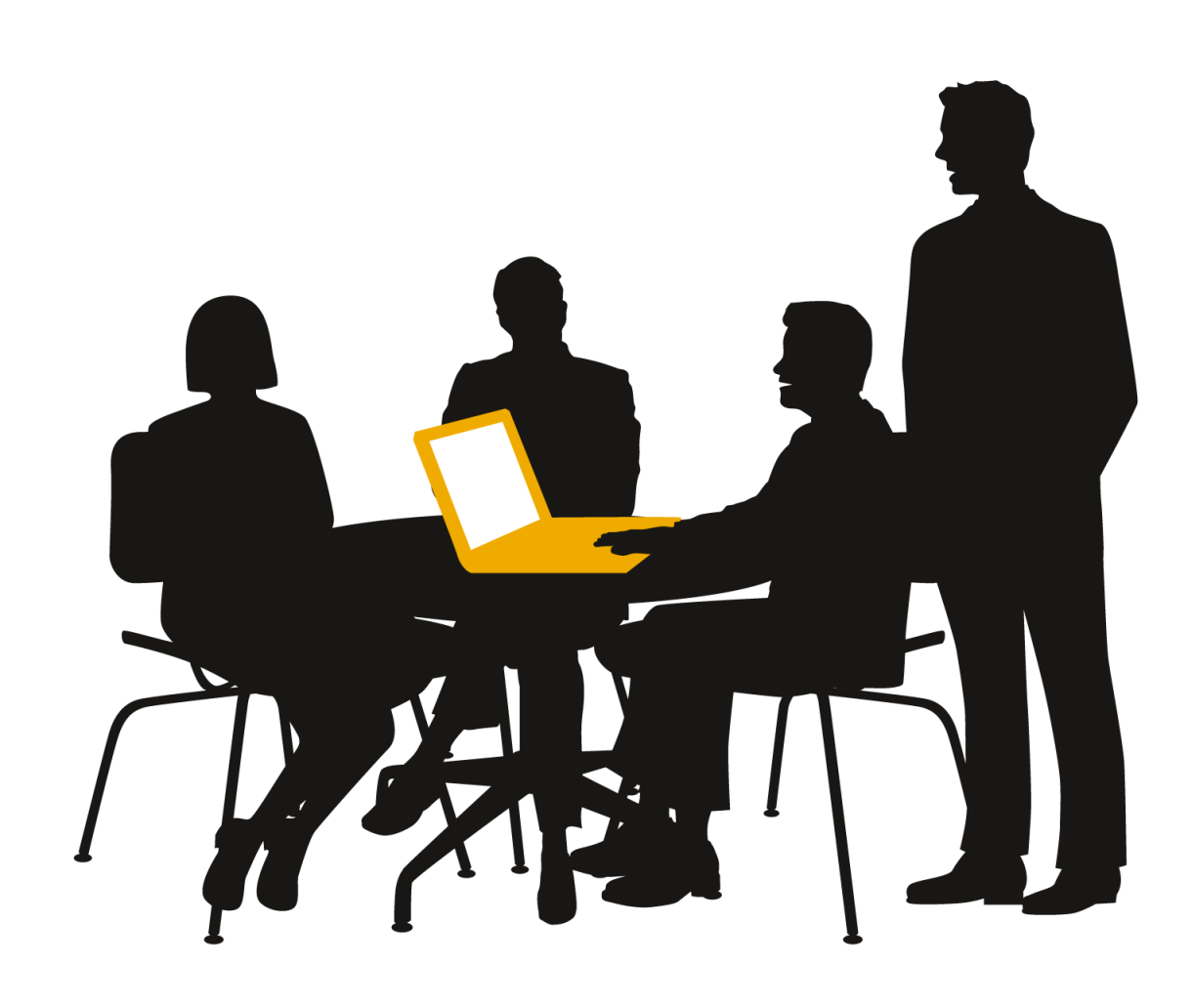

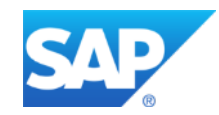

## **Screen of ABAP developer in 2008**

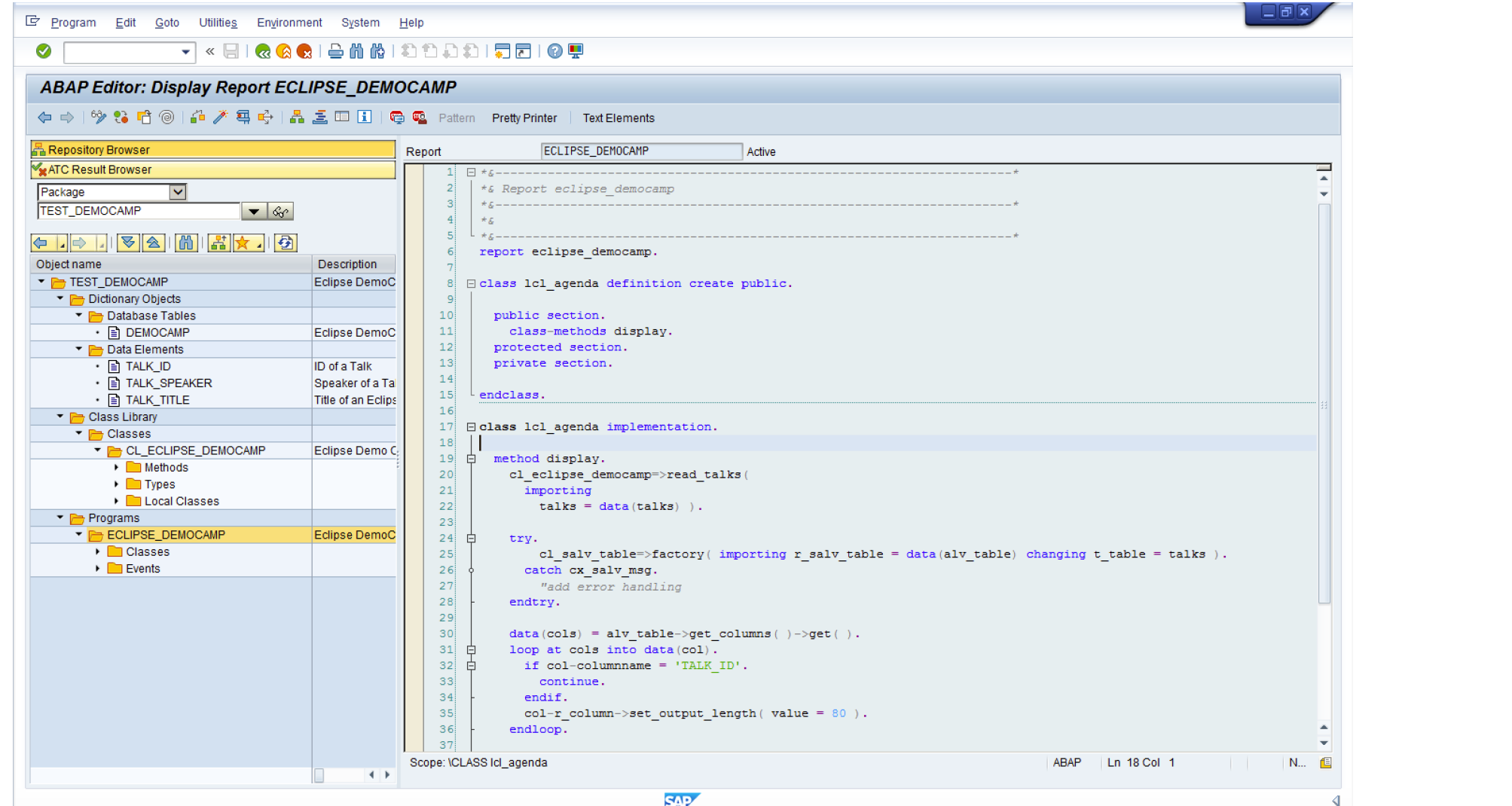

#### **Screen of ABAP developer working with Eclipse based tools**

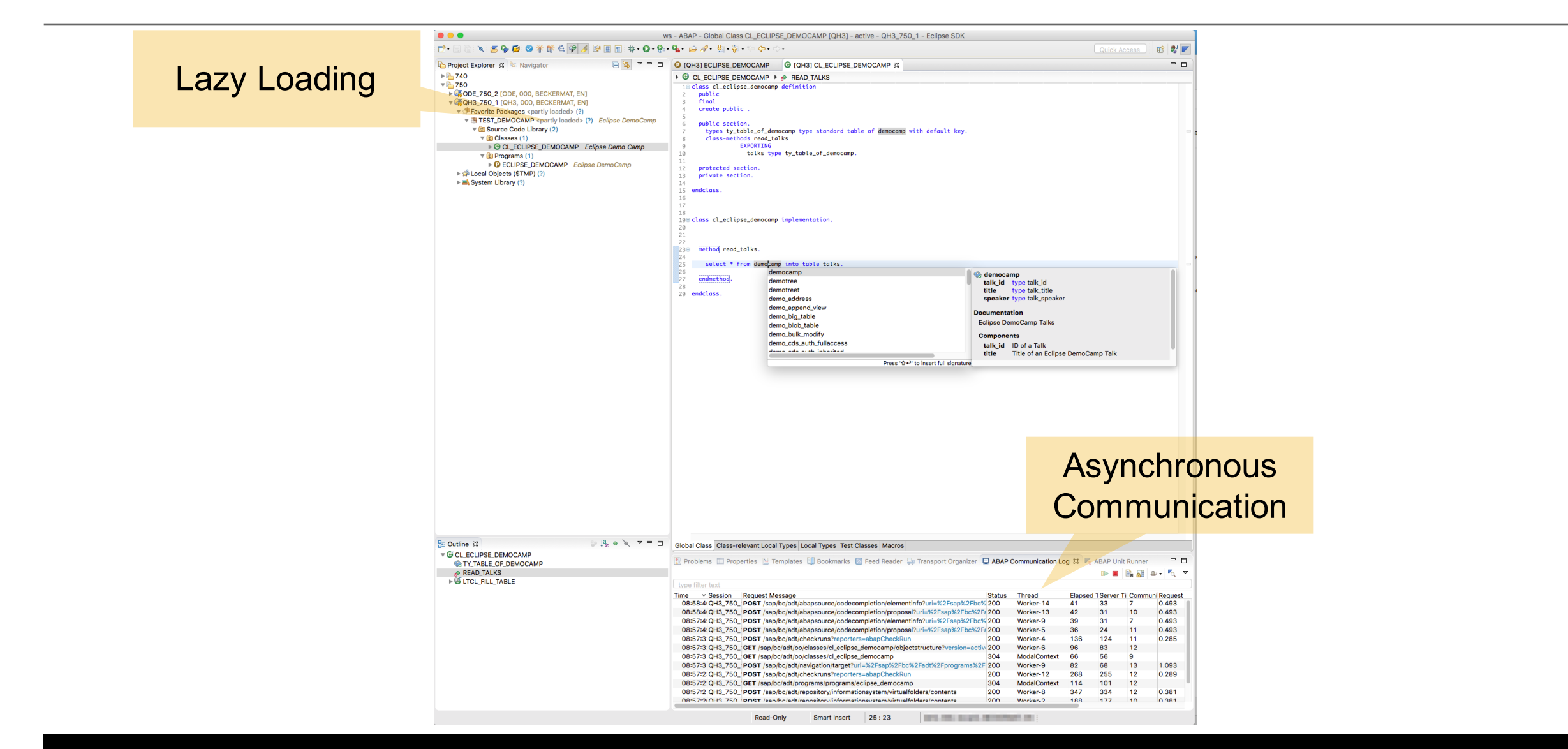

### **Closing the gap with embedded SAPgui**

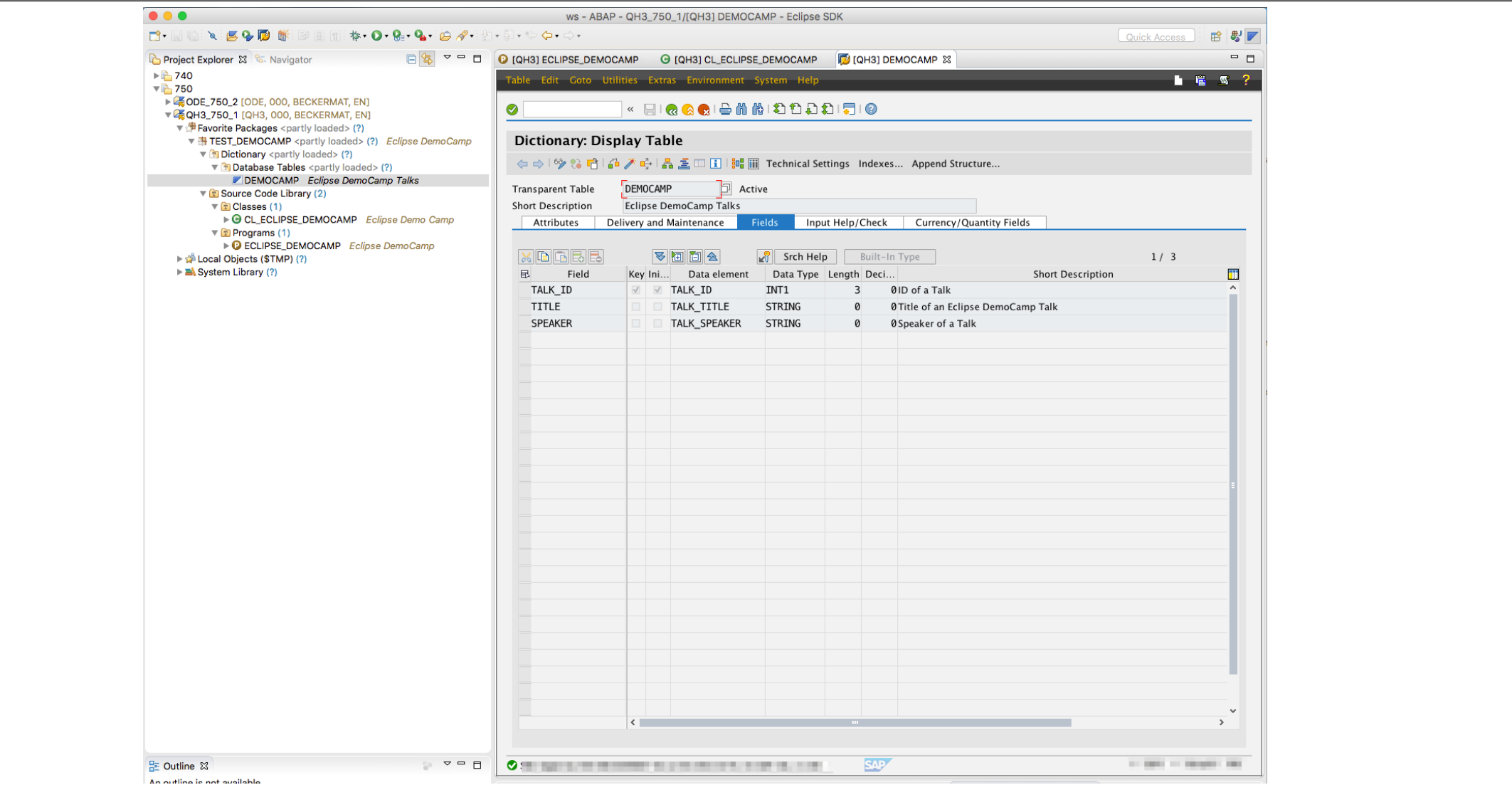

#### **More Information**

#### **Links**

- Update Site: https://tools.hana.ondemand.com/#abap
- ABAP in Eclipse on SCN: https://scn.sap.com/community/abap/eclipse
- ABAP in Eclipse on YouTube: https://www.youtube.com/watch?v=BXg7xXrEAUw

#### **Contact Information**

Matthias Becker ma.becker@sap.com

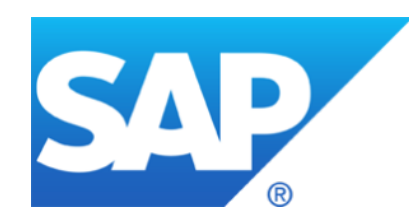

# **Thank you**

© 2016 SAP SE or an SAP affiliate company. All rights reserved.